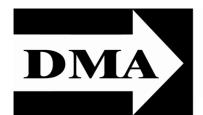

# **The Databus**

Newsletter of the Dayton Microcomputer Association®

Volume I (New Series), Issue 3 — June 2010

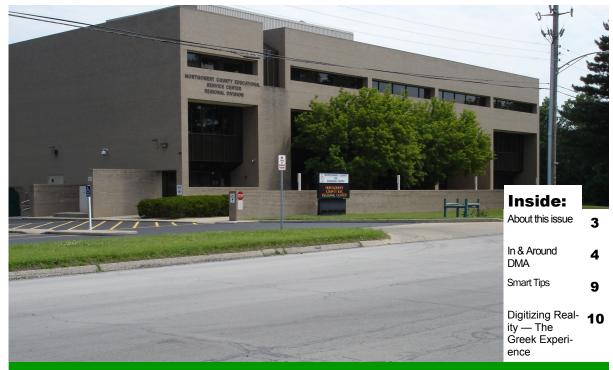

The Miami Valley Educational Service Center — Regional Division 4801 Springfield Street

Click here for a map. We'll meet there in June, July, & August.

# June Meeting ... DMA Moves to Summer Quarters

Double Feature! Tom ERNST: Microsoft Security Essentials and Office 2010.

Let's face it — computers are insecure, especially when connected to the Internet. Microsoft haters say it's characteristic of the slipshod programming they associate with the Windows operating system. Microsoft defenders say that the only thing protecting computers running the Mac and Linux OS is that neither has a significant share of the market. Their operating systems are inherently no safer than Windows.

Whoever is correct, it's a fact of life that Windows users must have programs to protect their machines against viruses and other malware, and firewalls to prevent hackers and other criminals from remotely seizing control of their machines. A number of companies — Norton, McAfee, Computer Associates, AVG, etc. — have grown rich on providing computer security. Now, after several tentative attempts, Microsoft is trying its own hand at security with Microsoft Security Essentials.

The venerable Windows Office suite of programs undergoes another upgrade with the release of Office 2010. What are the new features? Improvements?

Be sure to join us on **Tuesday**, **29 June**, at **7 P.M.**, at the **Regional Service Center**, **4801 Springfield Street** on Dayton's east side, about a mile east of the Air Force Museum. It's where we held that special meeting in April. See above for a picture and a link to a map.

# The Dayton Microcomputer Association®, Inc.

Post Office Box 4005 Dayton, Ohio 45401

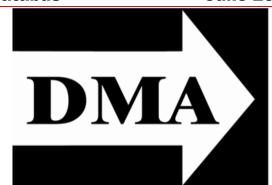

ESTABLISHED IN 1976, DMA is a group of Dayton-area hobbyists and professionals in the field of computing and information technology. General membership meetings are usually on the last Tuesday of each month. DMA has a number of Special Interest Groups (SIGs) in areas ranging from digital photography and geneology to the Linux operating system. Each SIG meets according to its own schedule. Please visit our <a href="https://example.com/home-page">https://example.com/home-page</a> to learn more.

# Officers and Board of Trustees

**Glady CAMPION** 

**President** 

Grant ROOT\*

Vice-President

Nancy CHRISTOLEAR

Treasurer

Martin ARBAGI

Secretary

Doug BELL

Ken PHELPS

Gary TURNER

**Jim ULLOM** 

Ron WILLIAMITIS

Dave LUNDY\*

Webmaster

# Submissions ...

THE DATABUS welcomes compliments, complaints, suggestions, and especially articles. We can accept articles in ASCII, or as attachments in Microsoft Word or Works, Open Office Writer, Word Perfect, or — yes — even WordStar! No PDF files, please. Send e-mails to:

# Editor(@)DMA.org

All articles are subject to editing for spelling, grammar, usage, and space. Please retain a copy of your work, as THE DATABUS cannot be responsible for loss. When articles are of roughly equal quality, those by paid—up DMA members always receive preference.

<sup>\*</sup> Not a Trustee

All registered trademarks, for example, Apple, Kindle, Linux, Epson, or Windows, are the property of their respective owners. However, for better readability, the Registered Trade Mark Symbols (®) have been omitted.

The Editor of *The Data Bus* sometimes comments on articles. Such editorial comments are enclosed in square brackets [like this] and have " — *TDB* Editor" at the end.

June 2010 The Databus Page 3

## A Word About This Issue ...

JUDY TAYLOUR (yes, that's the correct spelling) has for many years been in charge of user groups' newsletters for the Association of Personal Computer Users' Groups (APUG). Every month, she'd circulate the best articles from various newsletters. If you had a few extra pages to fill, Judy always had an article about some neat new freeware utility, or a "how to do it" piece that solved a problem we've all had with our machines. Unfortunately, Judy has retired. APCUG has named a replacement, but there's an inevitable transition period before he comes on the job.

So where does that leave us? If DMA members would step up and write an occasional article, we wouldn't be badly off. Have a problem you've recently solved? An interesting Web site? Or a theoretical essay (like mine)? Send it to me! Worried about your writing style? I'll fix it for you. Member participation is essential if we're going once again to have an award-winning newsletter, as we did in the 1990s.

In this issue, we catch up with the 2010 Minutes of the DMA Board meetings. Expect *one* set of Minutes per issue hereafter. Then too, we feature Part II of my article on the Ancient Greeks and computing, inspired by the trip my family and I took in April.

In future issues, we hope to continue Mike Morris's useful "Experiments in Desktop Publishing," and "The 'Droid Does," Jim Scheef's lighthearted review of Google's new Android OS for cellular telephones. In the absence of Judy Taylour, I'll contact the authors directly. Telephones that run on the 'Droid OS are becoming formidable competitors to the i–Phone (yes, even the fourth generation, according to the trade press), so we need Mr. Scheef's extended review. And Mike Morris's article fits in well with the speaker at the July meeting — more about that next month.

Finally, we continue to improve THE DATABUS's format slowly but steadily. Judy suggested that we switch from two columns per page to just one, because on-line publications read better than way. And we're following that suggestion.

# IN & AROUND DMA

#### **Expiration of the Computerfest Trade Mark**

The trade mark DMA holds on the Computerfest name expires in November. It will cost us \$900 for a ten year renewal. While that is a large one–time payment, it averages out to \$90 annually, a relatively small amount on a year–by–year basis.

We could, of course, simply let the trade mark expire. One suggestion has been advanced by a number of members is to extend the registration, then *rent out the trade mark* for a moderate fee. Only ten rentals at \$100 each in the next decade will pay the Club back for the renewal, and anything over that would be profit.

Come prepared to discuss this issue at June's meeting!

# Minutes of the Meeting of the Board of Trustees of the Dayton Microcomputer Association<sup>®</sup>, 1 March 2010.

The meeting was called to order at 7:00 P.M., by Glady Campion, President. TRUSTEES PRESENT:

Martin Arbagi (Secretary), Glady Campion (President), Nancy Christolear (Treasurer), Ken Phelps, Gary Turner (late), Jim Ullom, Ron Williamitis.

OFFICERS WHO ARE NOT TRUSTEES PRESENT:

Grant Root, Vice-President

VISITORS:

Dave Lundy, Webmaster

#### OFFICERS' REPORTS.

#### PRESIDENT (Glady Campion):

The Conference Room in which we meet has now been reserved through August. However, the building will be closed the first Monday of July, since this is the 5<sup>th</sup>, part of the long Independence Day weekend. The Trustees in any case generally postpone their meeting if it occurs too close to a holiday (such as July 4<sup>th</sup> or Labor Day). Accordingly, our July meeting will be on the 12<sup>th</sup>. No formal motion was required.

VICE-PRESIDENT (Grant Root):

Grant has notified all Special Interest Groups (SIG) that DMA should have a preliminary updated list of all SIG leaders.

Our newest SIG, Dayton Diode, is "champing at the bit" for official DMA recognition. This does not require any formal motion on the part of the Trustees

Grant observed that one of the Vice-President's duties under DMA By-Laws is that of "property manager." He asked about DMA's remaining property, and where it is stored.

SECRETARY (Martin Arbagi):

Nancy Christolear moved that we accept February's Minutes with one addition. Seconded by Jim Ullom. Motion passed, with one abstention. (The Secretary doesn't vote on his own Minutes.)

Martin sent a letter to Columbus, notifying the Bureau of Workmen's Compensation that DMA had closed its office at the end of April 2009, and terminated its sole paid employee, Michael Carr.

TREASURER (Nancy Christolear):

Nancy has drawn down the DMA Pay Pal account to zero. There was \$876.00 in it. We took in \$225 in membership dues and \$22 from the 50/50 raffle.

The main outlays were to Jim Ullom for the Holiday Party, and the regular monthly bills: Earthlink, DoNet, and rent for our storage locker.

#### COMMITTEE REPORTS.

AUDIT:

We should have an audit whenever the office of Treasurer changes hands. FUNDING:

No report. Ron Williamitis volunteered to restart the Funding Committee, but emphasized that he could not be effective without help from other DMA members.

MEMBERSHIP (Glady Campion):

DMA has 134 Regular Members, 6 Associate Members, 2 Life Members, and no Student Members. There were 42 attendees at the last (February) meeting, and, as already noted in the Treasurer's Report, we netted \$22 from the 50/50 raffle. One interesting tidbit: 6 of 8 Trustees attended the meeting.

There was some discussion about door prizes. At the moment, Glady said she donates most of them. Nancy suggested that hereafter we earmark the proceeds of the 50/50 raffle for door prizes. Jim Ullom moved we set aside a maximum of \$600 annually for door prizes. Seconded by Ron Williamitis. Passed, with one abstention.

NET ADMINISTRATION (Gary Turner and Ken Phelps):

Everything is going smoothly, and the SIG lists are now being moved over. PROGRAMS (Jim Ullom):

There will be a special meeting on April 16, on Windows Server 2008 by Matt Hester, who has authored a book on the subject. The meeting will be a joint one with the Dayton–Area Networking Professionals Association (DANPA) and NASAC, a Xeniabased users' group headed by Jim. Room 300 of the Regional Center has been reserved for this meeting.

The regular April General Membership Meeting, on the 27<sup>th</sup>, will feature George Ewing, who will actually build a Windows server and set up a network at the meeting. PUBLICATIONS (Martin Arbagi):

Martin will have an issue of a revived *The Databus* in PDF format out in time for the March General Membership meeting.

WIRELESS DAYTON DAYS (Peter Hess):

No report.

OLD BUSINESS.

TECHFEST (Grant Root):

Grant said that Techfest was highly successful, with many people visiting the DMA booth.

INSTALLFEST (Gary Turner):

Gary passed out literature for Installfest, to be held at Sinclair Junior College.

HAMVENTION (Glady Campion):

Glady, who planned to man the DMA booth at Hamvention, said she had a partial schedule conflict. Gary Turner volunteered to help out.

LINDA BUTLER (BUTLER CONSULTING SERVICES):

Jim Ullom said that Ms. Butler, who does various types of fund raising work, such as grant writing, is available if DMA needs her services.

#### NEW BUSINESS.

We have a vacancy on the Board, and we need to work on filling that vacancy.

Ron Williamitis moved that we name the Techfest crew as Volunteers of the Quarter, Seconded by Nancy Christolear. Passed unanimously.

#### GOOD OF THE ORDER.

Ron Williamitis: Remember, he can't be an effective fundraiser without help from other DMA members.

Martin Arbagi: We're actually going to finish early!

Gary Turner: Good meeting!

Grant Root: Welcome to Dayton Diode as a full-fledged SIG.

## ADJOURNMENT.

Ron Williamitis moved adjournment at 8:50. Jim Ullom seconded. Passed unanimously.

Respectfully Submitted, *Martin Arbagi*, Secretary.

# Minutes of the Meeting of the Board of Trustees of the Dayton Micro-computer Association®, 5 April 2010.

The meeting was called to order at 7:00 P.M., by Glady Campion, President. TRUSTEES PRESENT:

Martin Arbagi (Secretary), Doug Bell (Late), Glady Campion (President), Nancy Christolear (Treasurer), Ken Phelps, Gary Turner, ABSENT:

Jim Ullom, Ron Williamitis (both excused).

OFFICERS WHO ARE NOT TRUSTEES PRESENT:

Grant Root, Vice-President

VISITORS:

Greg Moran, Treasurer, Dayton Diode; Joe MacKibben, also of Dayton Diode; Lillian Rudolph

## Dayton Diode.

The rules were suspended for a report from our newest Special Interest Group (SIG), Dayton Diode. One issue facing this SIG is that since much of its activity involves welders and machine tools, insurance is needed. The Cincinnati hackers' group sent Dayton Diode a sample of its insurance policy. However, DMA Trustees had not received a copy. Dayton Diode has also opened a bank account.

#### OFFICERS' REPORTS.

PRESIDENT (Glady Campion):

Glady handed out keys to DMA's storage locker, the gaming cabinet, and the filing cabinet to those who need them.

VICE-PRESIDENT (Grant Root):

DMA has eight reasonably active SIGs, but several are dormant.

We have numbers for fewer than half of the SIGs at this point, and only two of those report 100% DMA membership. The other two are evenly split between "majority DMA" and "minority DMA."

SECRETARY (Martin Arbagi):

Nancy Christolear moved that we accept March's Minutes with two correctiona. Seconded by Gary Turner. Motion passed, with one abstention. (The Secretary doesn't vote on his own Minutes.)

TREASURER (Nancy Christolear):

Nancy presented last month's Treasury report.

## Committee Reports.

AUDIT:

We should have an audit whenever the office of Treasurer changes hands.

FUNDING:

No report.

MEMBERSHIP (Glady Campion):

DMA has 141 Regular Members, 5 Associate Members, 2 Life Members, and no Student Members. This is an <u>increase</u> from last month! There were 50 attendees at the last (March) meeting, and we netted \$19.50 from the 50/50 raffle.

NET ADMINISTRATION (Gary Turner and Ken Phelps)

Ken is still moving over the SIG mailing lists. Everything else is "steady as she goes."

PROGRAMS (Glady Campion, in the absence of Jim Ullom):

There will be a special meeting on April 16, on Windows Server 2008® by Matt Hester, who has authored a book on the subject. The meeting will be a joint one with the

Dayton-Area Networking Professionals Association (DANPA) and NASAC, a Xenia-based users' group headed by Jim. Room 300 of the Regional Center has been reserved for this meeting.

The regular April General Membership Meeting, on the 27<sup>th</sup>, will feature George Ewing, who will actually build a Windows server and set up a network at the meeting.

Martin Arbagi volunteered to give a presentation at the General Membership Meeting this summer on desktop publishing.

PUBLICATIONS (Martin Arbagi):

The March issue of *The Databus* came out, in PDF format in time for the March General Membership meeting. There will be no April issue because Martin will be in Greece with his family.

WIRELESS DAYTON DAYS (Peter Hess):

No report.

OLD BUSINESS.

#### Computerfest® Trade Mark

The trade mark on the Computerfest name expires in November. Cost for renewal for ten years is \$900. This is a substantial sum, given current budget constraints, but on a year-by-year basis, it is not much. After some discussion, Martin Arbagi moved to lay the matter on the table.

GENERAL MEMBERSHIP MEETING LOCATION (Glady Campion):

Our current venue, the Huber Heights Athletic Foundation Building, is reserved through May. Several alternatives were discussed for the following months.

HAMVENTION (Glady Campion):

There was some discussion about manning the booth at Hamvention.

PICNIC (Martin Arbagi):

Martin has reserved a shelter with electric power at Indian Riffle (not Indian Ripple) Park in Kettering for the afternoon and evening of Saturday, 25 September.

**NEW BUSINESS.** 

#### HOLIDAY PARTY:

We need to set a date for DMA's annual Holiday Banquet, and to hire a caterer. One problem from 2009: people arriving at the door without advance reservations. One suggestion: a higher price for "walk-ins."

ADJOURNMENT.

Nancy Christolear moved adjournment at 8:35. Ken Phelps seconded. Passed unanimously.

Respectfully Submitted,
Martin Arbagi
Martin Arbagi, Secretary.

# **SMART TIPS from Smart Computing:**

- Improve Your PC's Performance: If you have a lot of data on your PC, adding an external hard drive to your notebook or desktop setup could help improve your PC's performance. You'll be able to avoid bogging your system down with additional files. This will help save your computer's main hard drive from normal wear and tear, thus helping it last longer.
- HDTV Shopping Tip: Consider Connectivity: Connectivity used to mean, "Does a TV have enough of the ports your Audio-Visual (A/V) equipment uses?" Having enough A/V ports, such as HDMI (High-Definition Multimedia Interface) 1.3, is still important, but today, you should also look into an HDTV's Internet connectivity features. Most Web-enabled TVs can connect to your home network router through an Ethernet cable, powerline adapter, or wireless adapter (all sold separately). Once online, they can access content such as movie- and video-streaming services, "widgets" that update you on weather or sports scores, and a Web browser for general surfing without a computer. Also look for support for other connections, as they make a TV even more versatile. For example, many sets can play video files and slide shows of photos stored on USB devices or memory cards.
- Windows 7 Shortcuts: Some of the cooler Windows 7 windows management tricks involve docking windows to the left or right half of the screen. This feature expands or contracts the current window to half the Desktop and pins it to the edge of your display. Press WIN (the Windows logo key)-Left arrow or WIN-Right arrow to dock the current window to the left or right side of the screen, respectively. If you continuously press WIN-Right arrow or WIN-Left arrow, the current window will cycle between its original size and placement and being pinned to the left or right half of the display.

These and other "Smart Tips" reprinted with permission from *Smart Computing*. Visit

www.SmartComputing.com/groups

http://www.smartcomputing.com/groups/Default.aspx?guid= b0d0a609520d4f12a7e9df5c5e4bee6e to learn what *Smart Computing* can do for you and your user group!

Digitizing Reality: The Greek Experience — Part II

by Martin Arbagi

In the May Databus, I shared some thoughts about the Ancient Greeks and their relevance to modern computing, inspired by a trip my family and I took to Greece in April. The Ancient Greeks, I wrote, developed something I call "rationalism." Greek rationalism had three major characteristics:

- 1. Seeking out knowledge for its own sake, not just for practical applications. Other Ancient civilizations, like the Mesopotamians and the Egyptians, had amassed considerable mathematical and technical expertise, but only because such expertise had practical applications. They rarely sought out knowledge for its own sake.
- 2. Looking for material causes of material phenomena. At a time when most people thought sickness was caused by demonic possession or the anger of the gods, Greek thinkers noticed that people who keep their weight under control, exercise regularly, and are moderate in their consumption of alcohol are healthier and live longer.
- 3. Finally, Greek rationalism divided and subdivided things to make them easier to understand. Medical students today dissect corpses. But we also dissect time with watches and clocks, and space when we use maps with overlaid grids.

I ended by asking the question: although Greek rationalism is one of the foundations of Modern science, where did it go wrong? One answer is that Greek rationalism relied excessively on logic, especially deductive logic.

So how is this all relevant to us as computer users? Well, let's go back to a Greek philosopher named Parmenides, who lived about 500 B.C. Parmenides thought about sets. Today, logicians and mathematicians tell us a "set" is a group of things that have one or more common characteristics. For example, human beings are a set. Mathematicians are a "subset" of the larger set of human beings. Other sets include automobiles (subset = convertibles), trees (subset = maples), minerals (subset = copper), and carbon compounds (subset = CO<sub>2</sub>).

Parmenides asked himself, what are the two largest sets? The answer to him was obvious: (1) things that *exist*, and (2) things that *don't* exist. But there is a problem with the second set. Because it doesn't exist, nothing can be said of it. For example, strictly speaking, it's wrong and illogical to say that the hole in a doughnut is round. The hole doesn't exist, and nothing can be said about nothing. It is more accurate to say that a doughnut is a "torus," the mathematical name for a doughnut–shaped object.

OK, that said, how do we distinguish among various objects that *do* exist, for example, you the reader, and me, the writer? Well, I am short, male, and 70 years of age. You may be tall, female, and 54 years old.

But this brings up a problem. When I say that I am short, I am implying that I am not tall; and when you say you are tall, you imply that you are not short. To draw distinctions among objects that do exist, we are using attributes that do not exist. Parmenides drew the logical conclusion from this: All reality is one. I am you, you are I, and we both are that automobile parked outside, not to mention the oak tree in the back yard and the planet Mars. Also, not only can nothing be said of nothing, but nothing can

be said of anything. For example, I said a few lines previously that all reality is one. But this is wrong, because saying all reality is one is to say that it is not two! Also, change is impossible, because when something changes, it becomes something that it was not previously.

We know little of Parmenides' life. But it wouldn't surprise me if he spent much of it in a catatonic trance, curled into a fetal position.

A few of you are beginning to discern what I'm getting at. But things will become clearer when you learn about Zeno, one of Parmenides' students. (Yes, he had several.) To prove his teacher's assertion that change is impossible, Zeno came up with several paradoxes.

The most common form of change, Zeno pointed out, is motion. But motion is impossible. In Zeno's most famous paradox, a champion runner could never catch up with a tortoise. But here, let's consider another paradox, that of the arrow. Consider an arrow, said Zeno, going from point A on the left, to point Z on the right.

Point Z

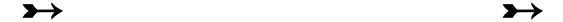

Obviously, before the arrow arrived at point **Z**, it must have moved through an intermediate point. Let's call it point **M**.

Point A Point M Point Z

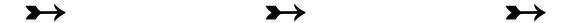

And just as obviously, before the arrow arrived at point M, it must have moved through an intermediate point. Let's call it point H.

Point A Point H Point M Point Z

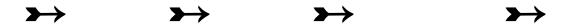

And before the arrow arrived at point H, it must have moved through an intermediate point. Let's call it point D. Before it arrived at point D, it passed through point C, and so forth. But no matter how much you divide and subdivide the arrow's apparent "motion," you can never find the point at which it actually moved. Therefore, the arrow never did move. Its motion, like all change, is a mere illusion.

At this point, well over half of you see what I'm getting at. *Isn't this exactly what digital computers do?* A digital computer is simply a collection of millions of on-off switches. These switches only know two states: **on** (existence) or **off** (nonexistence). Computers cannot handle true motion. All a computer can do is, like a movie, to divide and subdivide motion into millions of still pictures, each one just a tiny bit different from the one preceding it. Through a phenomenon called "persistence of vision," your eye (more accurately, your brain's video circuitry) fills in the gaps. Nor can a computer

draw true curves, which is why we have "jaggies" (jagged edges) on enlarged graphics.

Now those of you old enough to remember may recall that in the early days of computing, there was a major conflict between two types of computers: analog and digital. Digital computers were mostly used as calculators. Analog machines were more often used when change was involved, for example, to control the flow of fluids through valves in an oil or gas pipeline. Digital computers eventually won the war because as they became more powerful, they could control fluid flow in steps so small that they appeared to be continuous. Still, we must never forget that a digital computer is still living in 500 B.C. The "reality" with which it deals follows rules set down two and a half millennia ago by Parmenides and his student, Zeno. Reality is analog, not digital!

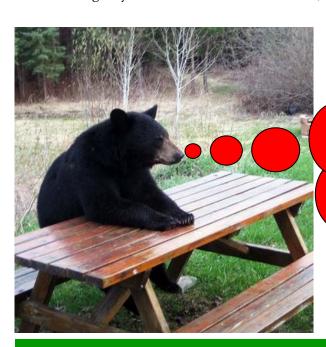

# BURP!

I wonder who to eat next? These nerds are the best food I've had since I moved to Ohio!

# **DMA Annual Picnic!**

Saturday, 18 September 2010
Noon — ?
Indian Riffle Park, Kettering
Door prizes, and lots of good food!
We have a shelter with power!
More details later ... Reserve the date!

## **DMA Membership Application/Renewal**

PLEASE ALLOW UP TO THREE WEEKS FOR APPLICATION PROCESSING AND INTERNET SET-UP

| Name:                                                                                                    | Birth date: / / / mo. day year                     |
|----------------------------------------------------------------------------------------------------|----------------------------------------------------|
|                                                                                                    | mo. day year                                       |
| Associate Name:                                                                                                    | Birth date://                                      |
| Address:                                                                                                    | mo. day year                                       |
| City:                                                                                                    | State: Zip:                                        |
| Phone: (Home) ()(Work) ()                                                                                                    | )x                                                 |
| I wish to have my name and address published in the club roster: YES 🗆                                                                                                    | NO □                                               |
| E-mail address:@                                                                                                    |                                                    |
| Name of DMA member who recruited me:                                                                                                    | (only new regular membership                       |
| Are you a current or recent DMA Member? Yes 🗖 No 🗖 Change of Address                                                                                                    | s only?  Today's date://                           |
| If you are renewing, please give your Membership Number (from your member                                                                                                    | rship card)                                        |
| Type of Membership                                                                                                    |                                                    |
| Application is for: New Membership   Membership Renewal                                                                                                    | ☐ Associate Membership* ☐                          |
| If applying for free student membership, please give school name and studen 22 years old.                                                                                                    | nt ID number: Available only for students un       |
| School Name: Student ID#:                                                                                                    |                                                    |
| * A family or associate membership is an additional membership for a mem who is living in the member's household. If this is a family or associate membership is a family or associate membership in the membership is an additional membership for a mem who is living in the member's household. |                                                    |
| Dues/Fees (Dues and Fees are subject to change without prior notice):                                                                                                    | ☐ Cash                                             |
| Membership (one year — New or Renewal)                                                                                                    | 1.) 🗆 \$25.00                                      |
| Family or Associate Membership (must live at same address as regular membership)                                                                                                    |                                                    |
| Free* Student Membership  * for students under 22 yrs of age (Student Members cannot vote in DMA elec                                                                                                    | 3.) ☐ FREE ctions.)                                |
| Please assign me a user ID for E-mail and Usenet news access                                                                                                    | 4.) ☐ \$10.00 one–time setup fee for new accounts. |
| Total Lines (1 and 2) (+4 if checked)                                                                                                    | 5.) \$                                             |
| Make your check payable to Dayton Microcomputer Association, Inc. (DMA), a PO Box 340402 Beavercreek, OH 45434-0402                                                                                                    | and then send the check and application to:        |
| DMA Use only: Membership # Exp. Date://                                                                                                    | Processed by:                                      |
| REV: 27 June 2010                                                                                                    | _ 1 10003360 by                                    |
| INLY. AT JUING AUTU                                                                                                    |                                                    |

# July Calendar (corrected as of 27 June 2010)

|                  | Da                                                          | yton Micre<br>Eve                                              | On Microcomputer Associ<br>Events for July 2010<br>For additions or corrections, contact <u>Dave Lundy</u> | Dayton Microcomputer Association<br>Events for July 2010<br>For additions or corrections, contact Dave Landy | ion                                      |                                         |
|------------------|-------------------------------------------------------------|----------------------------------------------------------------|----------------------------------------------------------------------------------------------------|----------------------------------------------------------------------------------------------------|------------------------------------------|-----------------------------------------|
| Sunday           | Monday                                                      | Tuesday                                                        | Wednesday                                                                                                  | Thursday                                                                                                    | Friday                                   | Saturday                                |
|                  |                                                             |                                                                |                                                                                                    | 1                                                                                                    | 2                                        | 3                                       |
|                  |                                                             |                                                                |                                                                                                    | Genealogy SIG<br>*Postponed to Wed.<br>Jul. 14 at WSU*                                                       |                                          | 3:00-5:00pm Classic<br>Computers        |
| 4                | 5                                                           | 9                                                              | 7                                                                                                    | 8                                                                                                    | 6                                        | 10                                      |
| Independence Day | DMA Bord of<br>Trustees posponed to<br>next week            | 630pm <u>Darron Diode</u><br>700pm <u>Amateur Radio</u><br>31G |                                                                                                    |                                                                                                    |                                          |                                         |
| 11               | 12                                                          | 13                                                             | 14                                                                                                    | 15                                                                                                    | 16                                       | 17                                      |
|                  | 7:00pm DMA Board of<br>Trustees postponed<br>from last week |                                                                | 7.00pm Dayton<br>Dynamic Languages<br>Users Group                                                          | 7:00pm <u>Linux SIG</u>                                                                                      |                                          | 3:00-5:00pm <u>Classic</u><br>Computers |
|                  |                                                             |                                                                | 7:00pm Genealogy SIG<br>"Special Date & Location"                                                          |                                                                                                    |                                          |                                         |
| 18               | 19                                                          | 20                                                             | 21                                                                                                    | 22                                                                                                    | 23                                       | 24                                      |
|                  | 7:00pm Apple Dayton<br>SIG                                  | 7:00pm Software<br>Development SIG                             |                                                                                                    | Digital Photography<br>SIG on histus                                                                         |                                          |                                         |
| 25               | 26                                                          | 27                                                             | 28                                                                                                    | 29                                                                                                    | 30                                       | 31                                      |
|                  |                                                             | 7:00pm DMA Main<br>mtg.                                        |                                                                                                    |                                                                                                    | System Administrator<br>Appreciation Day |                                         |
|                  |                                                             | mtg                                                            |                                                                                                    |                                                                                                    |                                          | Appreciation Day                        |

To rotate the document clockwise, press Ctrl Shift + press Ctrl Shift — to rotate counterclockwise.